## **OpenRIMaist (Java) - #2225**

2011/09/08 10:38 -

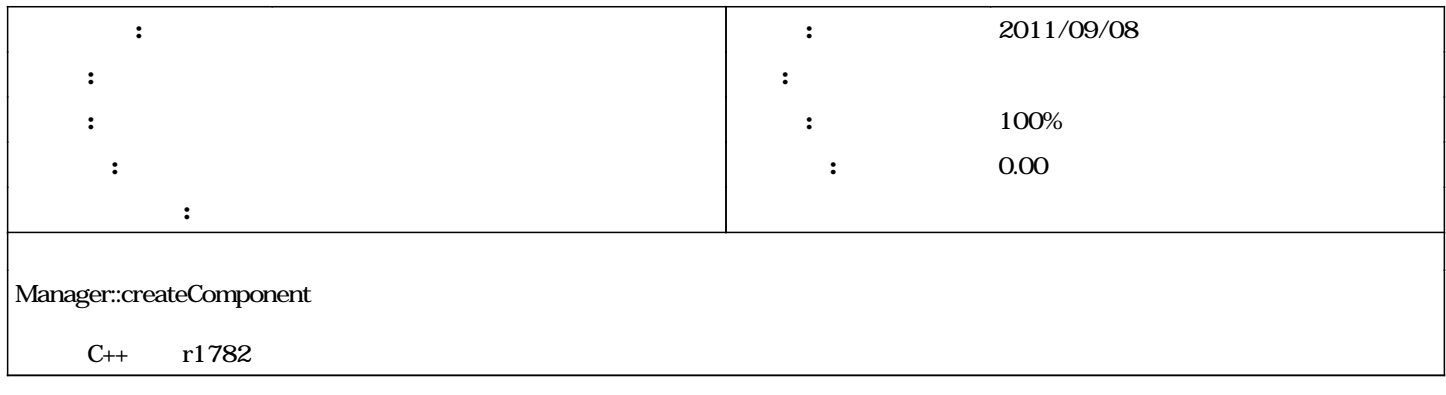

## **#1 - 2011/09/08 10:44 -**

- *トラッカー を バグ から 機能 に変更*
- *題名 を 自動モジュールローディングno から 自動モジュールローディングの実装 に変更*
- *説明 を更新*
- *担当者 を 匿名ユーザー にセット*

## #2 - 2011/09/08 11:04 -

- *ステータス を 新規 から 解決 に変更*
- *進捗率 を 0 から 100 に変更*

## **#3 - 2012/02/04 04:06 - n-ando**

*- ステータス を 解決 から 終了 に変更*